# **ARDUINO - CODEREFERENZ**

### **Grundstruktur für ein Programm (Sketch)** void **setup** () {

// Anweisungen, die nur ein Mal zu Beginn laufen

}

### void **loop** () {

// Anweisungen, die immer wieder durchlaufen

}

Falls programmübergreifende **Variablen** festgelegt oder **Bibliotheken** geladen werden sollen, kann dies vor der **Funktion** void () geschehen.

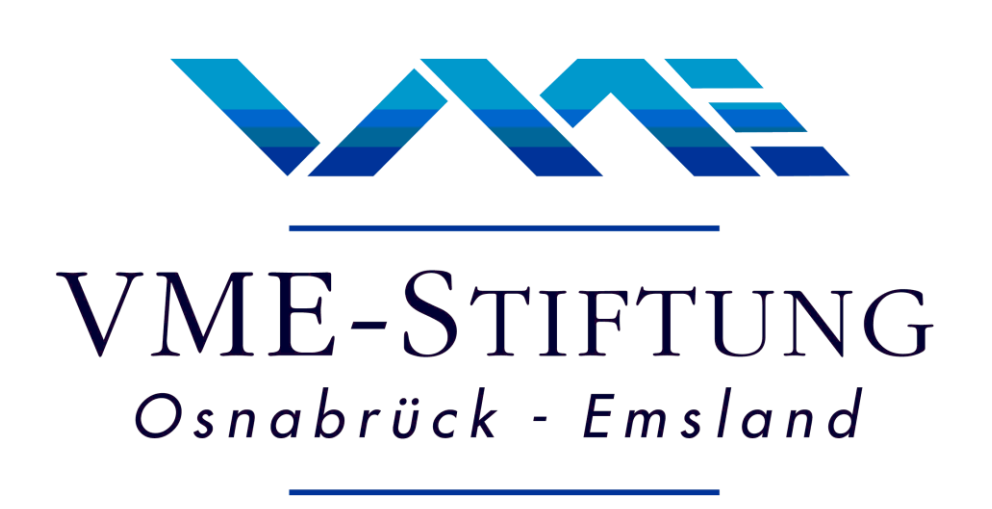

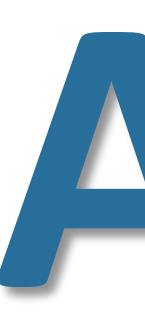

# **PROGRAMM-STRUKTUR**

### **Arithmetik**

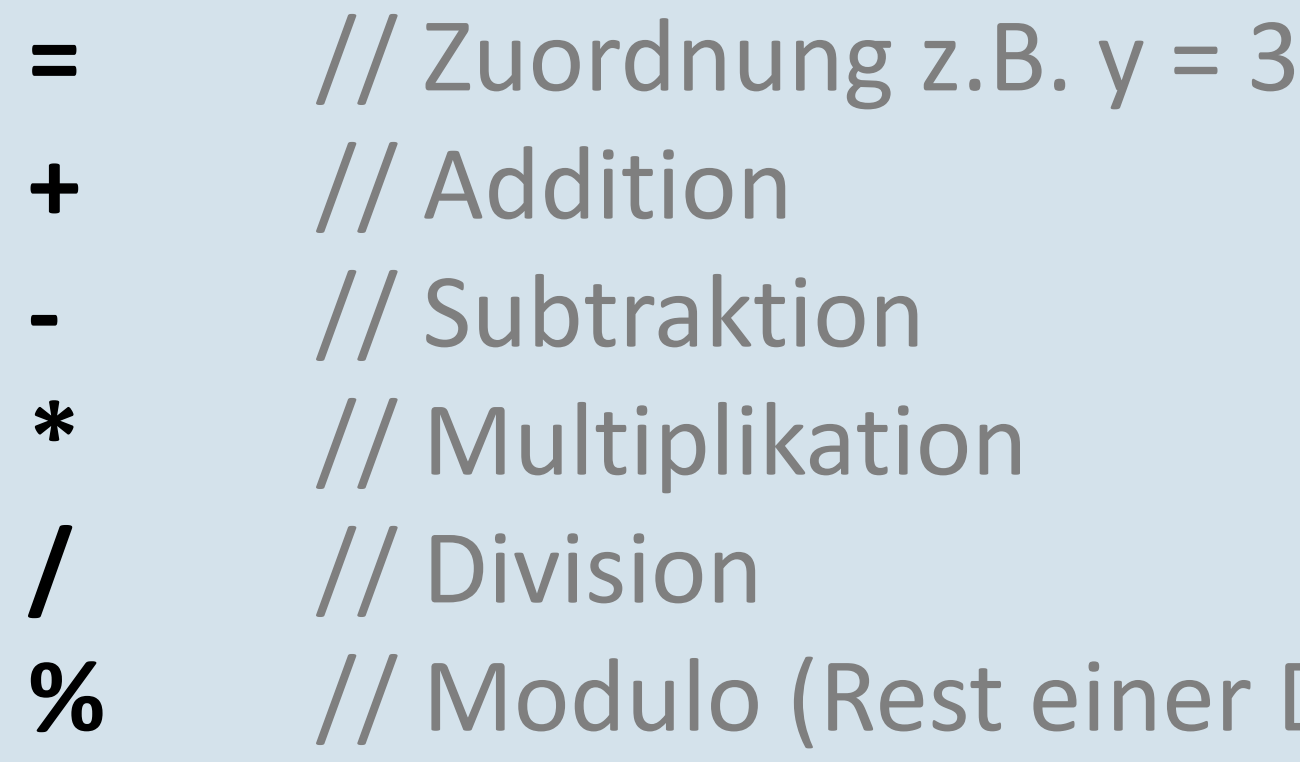

### **Vergleichsoperatoren**

 **Analog Input – Pins A0 – A5 analogRead** (Pin) // Eingehende Spannung als Wert zwischen 0 und 1023

- **==** // gleich groß
- **!=** // nicht gleich groß
- **<** // kleiner als
- **>** // größer als
- **<=** // kleiner oder gleich
- **>=** // größer oder gleich

### **Logische Operatoren (Boolean)**

- **&&** // logisches ,und'
- | | // logisches ,oder'
	- // logisches ,nicht'

**delay** (Zeit) // Verzögert den Programmablauf – Angabe in Millisekunden **millis** () // Zählt die Zeit ab Programmbeginn in Millisekunden

### **Zusammengesetzte Operatoren**

- **x++** // erhöht x um 1
- 
- **x--** // vermindert x um 1

## **OPERATOREN**

#### **Pin Input/Output**

 **Digital I/O – Pins 0-13 (sowie A0-A5) PinMode** (Pin, INPUT/OUTPUT/INPUT\_PULLUP) // Setzt den Pin-Modus **digitalRead** (Pin) // Lies den Pin-Status aus und speichert HIGH oder LOW **digitalWrite** (Pin, HIGH/LOW) // Schaltet Pin auf 5V (HIGH) oder 0V (LOW)

**char string1[x]** // String mit x+1 Positionen **char string2[4] = {,a',,b',,c'}** // String mit Zeichen a, b, c und 0-Ende **char string3[] = "arduino"** // Zeichenkette in String speichern

 **PWM Output – Pins 3 5 6 9 10 11 analogWrite** (Pin, Wert) // Wert zwischen 0 und 255

#### **Erweiterte I/O**

**tone** (PWM-Pin, Frequenz) // Frequenzangabe in Hertz **tone** (PWM-Pin, Frequenz, Zeit) // Ton mit Dauer in Millisekunden

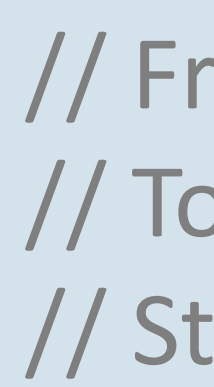

#### **Zeit**

### **Mathematik**

**max** (x,y) // Gibt den höheren Wert der Zahlen x und y zurück **min** (x,y) // Gibt den kleineren Wert der Zahlen x und y zurück

**Wire.h** // I²C-Kommunikation über SDA und SCL **begin** ()  $\sqrt{ }$  // Initialisierung des l<sup>2</sup>C-Busses als Master **requestFrom** (Adresse, Anzahl) // Daten vom Busteilnehmer anfordern **beginTransmission** (Adresse) // Datenübertragung an gewählte Adresse write (Wert/String) **// Daten werden übermittelt endTransmission** () and *// Ende der Datenübertragung* 

- 
- 
- 
- 

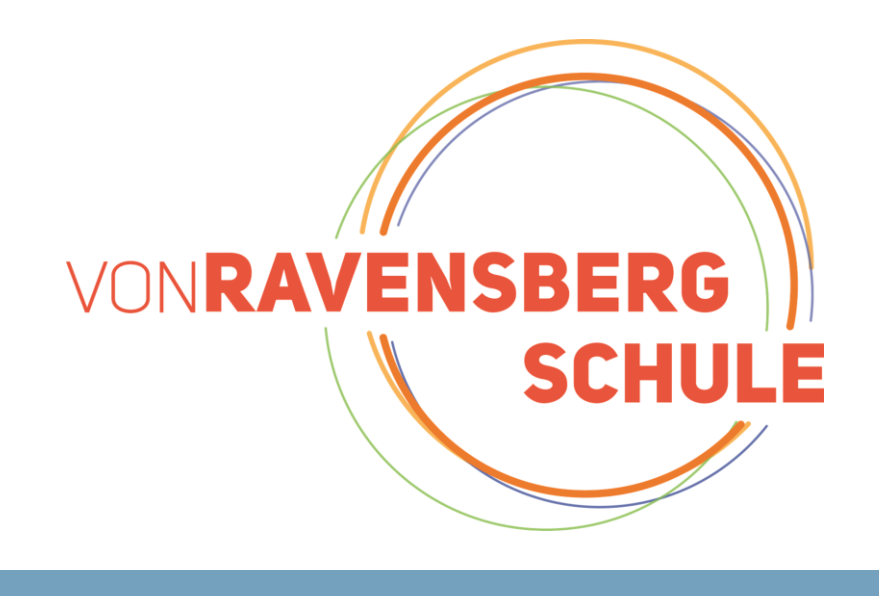

**noTone** (Pin)  $\frac{1}{100}$  // Stopp der Ausgabe einer tone-Funktion

er via RX/TX – Einbindung nicht nötig 'erbindung – Geschw. bis 115200

 $Verbindung$ 

de Ausgabe auf seriellem Monitor

**uf seriellem Monitor mit Absatz** 

en angegebenen Pin anbinden len angegebenen Winkel fahren *ang* auslesen

©2023 - Alexander Meyer - von-Ravensberg-Schule Bersenbrücl

# **FUNKTIONEN**

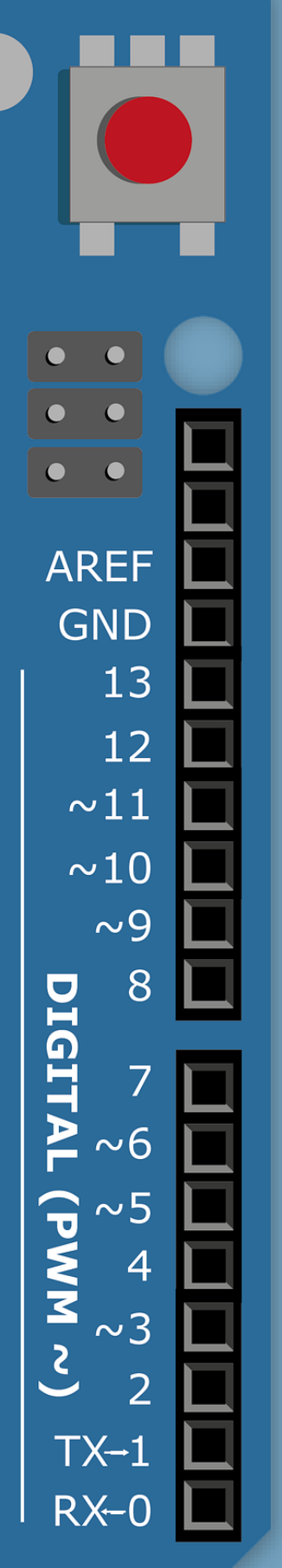

er Division)

#### **Datentypen**

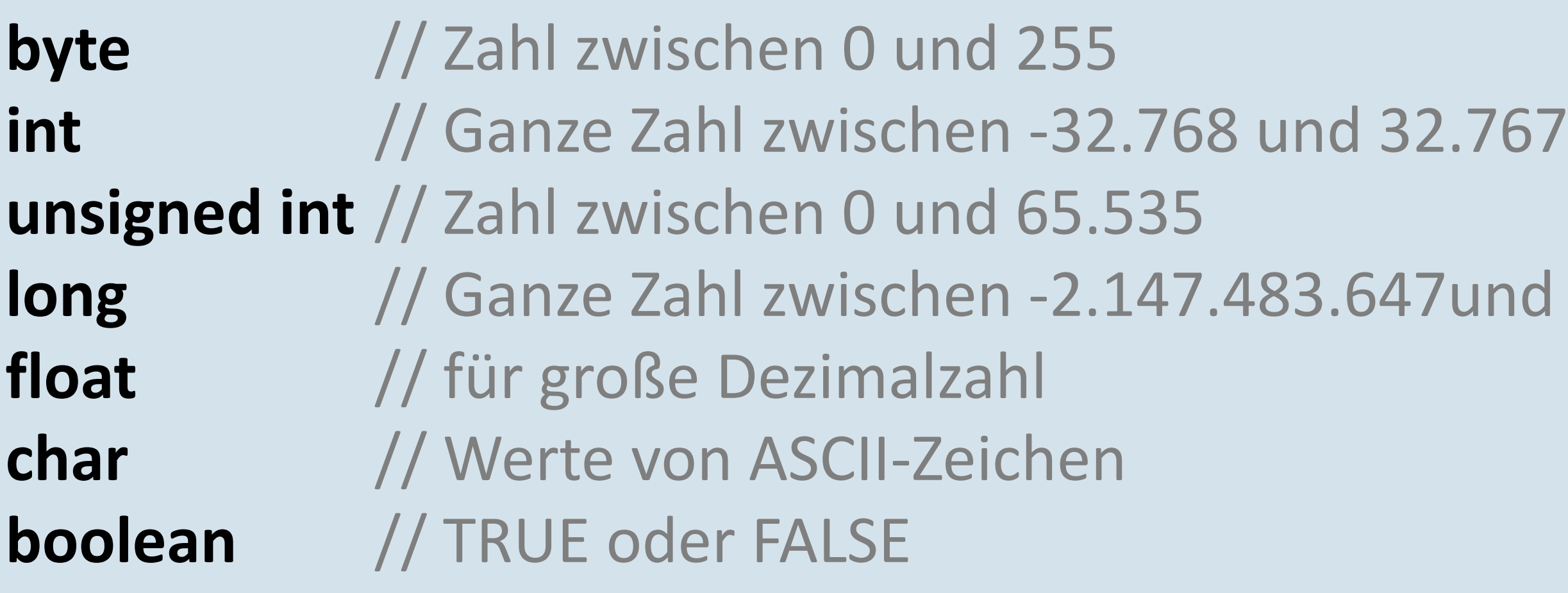

**long** // Ganze Zahl zwischen -2.147.483.647und 2.147.483.647

### **String**

#### **Arrays**

**int array1[x]** // Array mit x+1 Positionen **int array2[] = {8, 9, 11, 10}** // Array anlegen und mit Werten füllen **x = array2[0]** // Abfrage des Wertes 8 an Position 0 des Arrays array2 **array2[3]=23** // Wert 23 an Position 4 des Arrays speichern

# **VARIABLEN, ARRAYS & DATENTYPEN**

**if** (x > 5) { … } **else** { … } **while** (x < 10) { … } **for** (int  $i = 0$ ;  $i < 10$ ;  $i++$ )  $\{ ... \}$ **do** { … } **while** (x < 10) **break** // Beende den loop-Teil **switch** (x) { case 8:  $//$  Wenn  $x = 8$ , dann ...  $\begin{array}{ccccc} \bullet & \bullet & \bullet & \bullet \end{array}$ break; default: // Für alle anderen Fälle …. }

# **KONTROLLSTRUKTUREN**

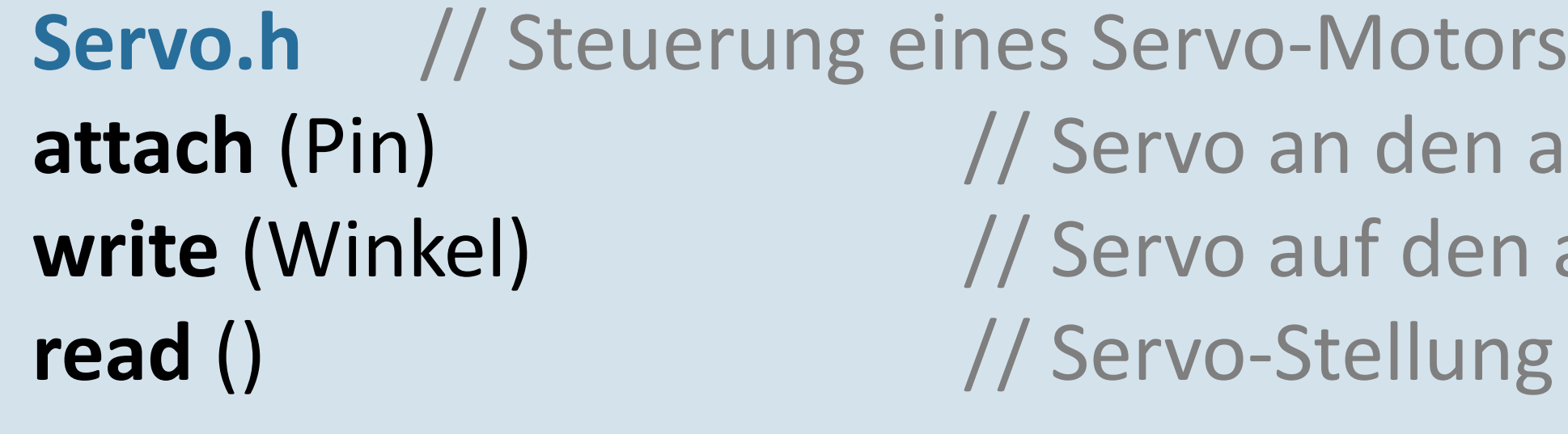

# **ARDUINO-BIBLIOTHEKEN**

Bibliotheken werden über den Befehl **#include <Bibliothekname>** eingebunden

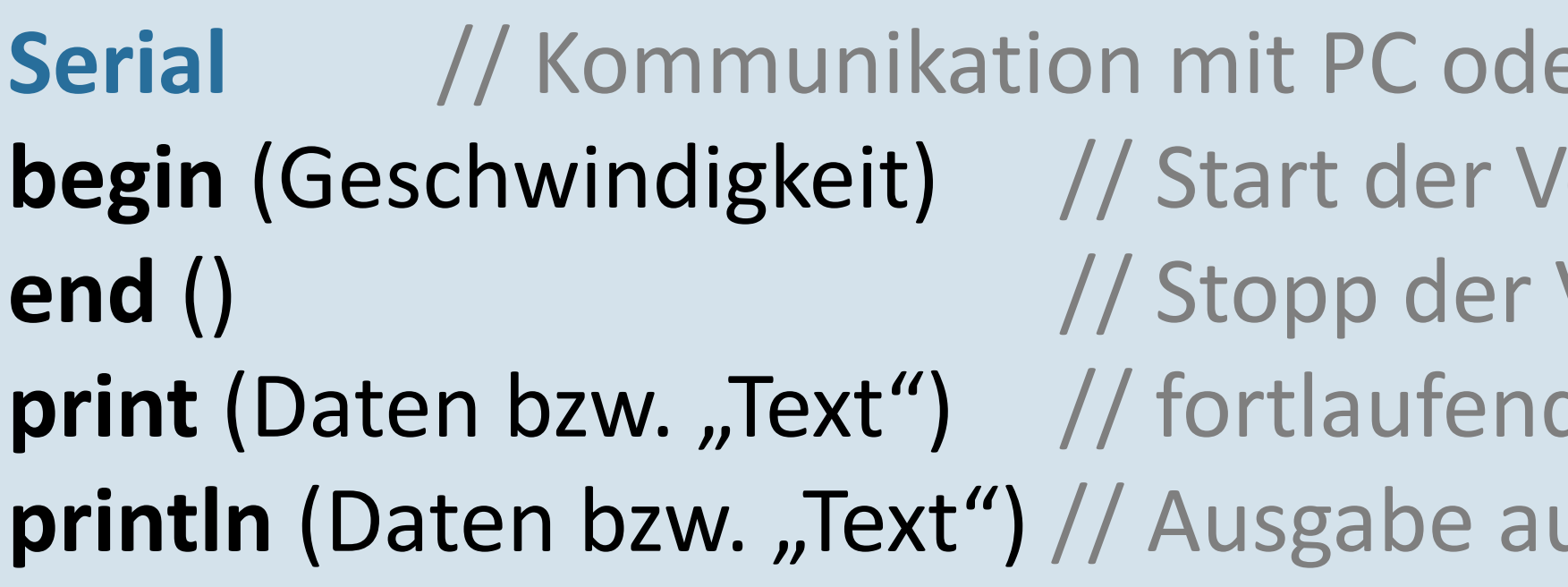

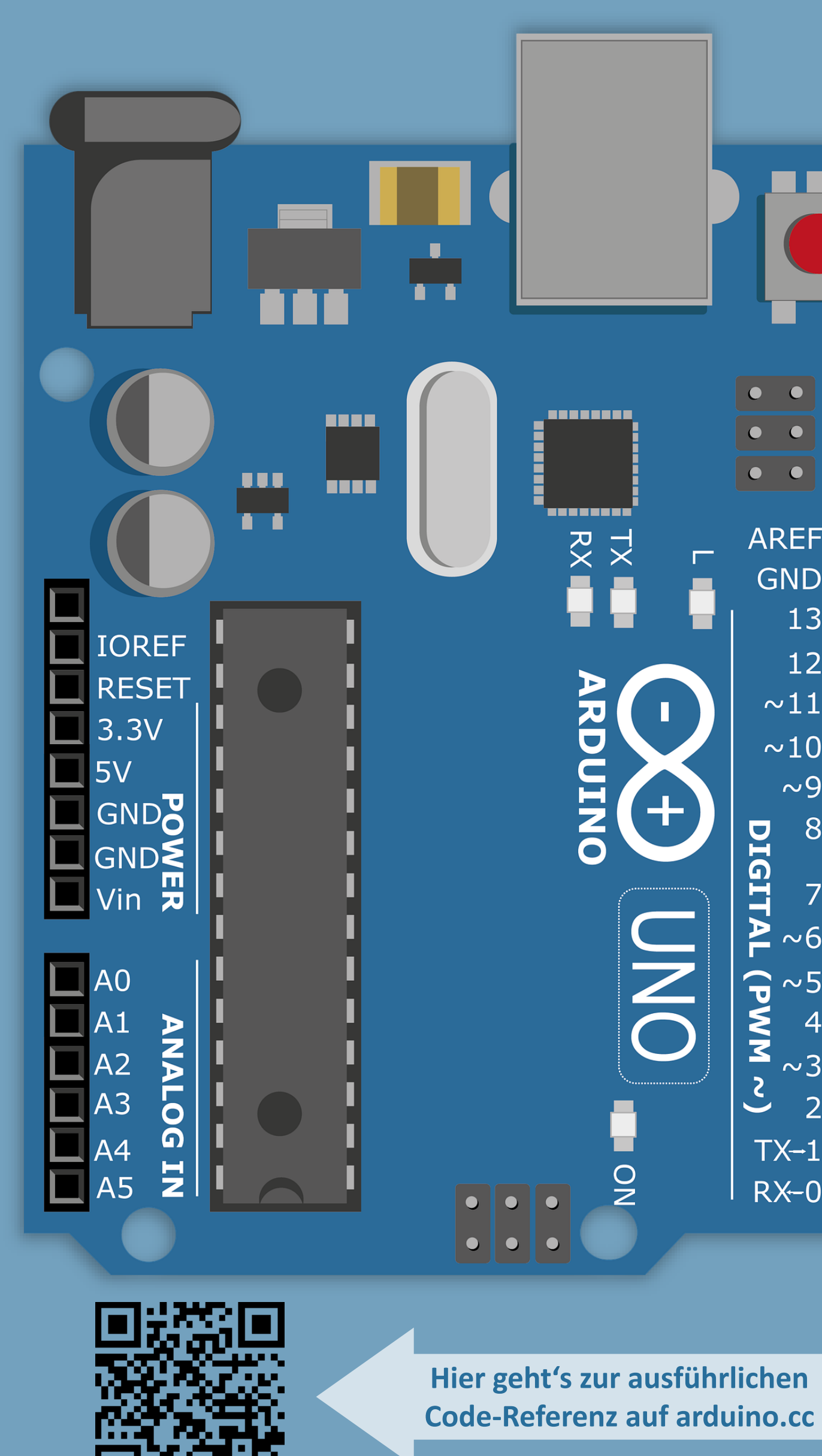